### **RESULTADOS E DISCUSSÃO**

Dos resultados obtidos, destacamos aqui a completa automatização do processo de criação de *widgets* que emulam funcionalidades do comando Manipulate, do software Mathematica (largamente utilizado na engenharia). Por ser implementada em HTML, tal automatização pode ser utilizada em qualquer sistema operacional.

A partir de interface desenvolvida para ser intuitiva, o usuário insere informações na seguinte sequência:

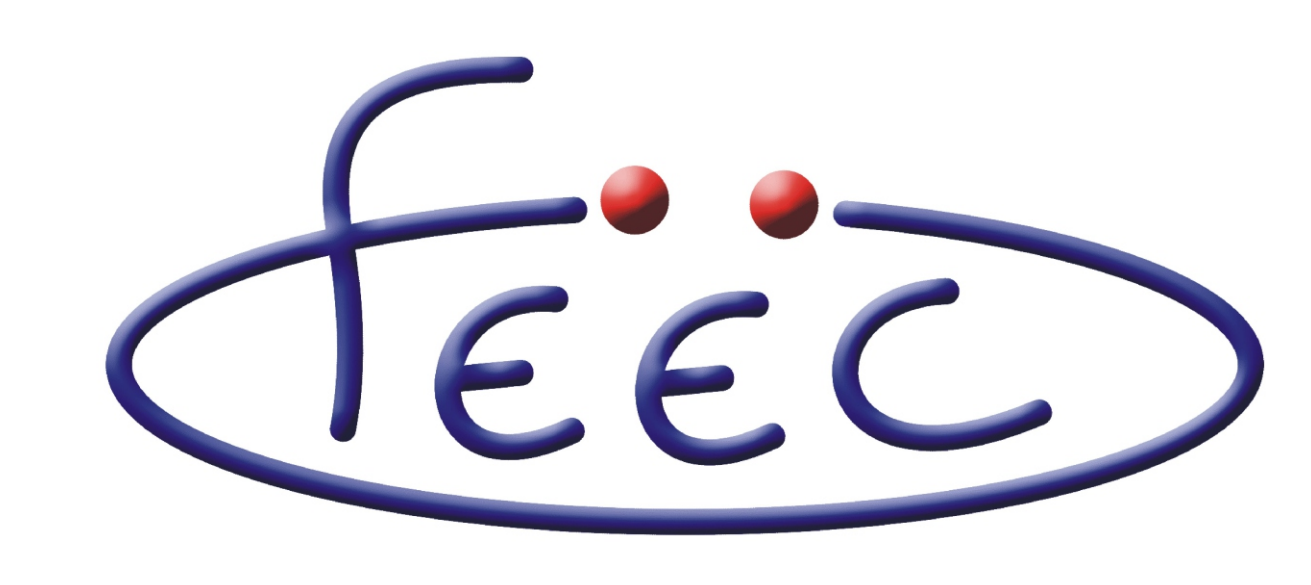

DESENVOLVIMENTO DE MÓDULOS INTERATIVOS PARA LIVROS ELETRÔNICOS COMO FERRAMENTA DE SUPORTE AO APRENDIZADO

**Autor:** Germano Corongiu Ferreira (germano.gcf@gmail.com) **Orientador:** Prof. Dr. José Cândido Silveira Santos Filho (candido@decom.fee.unicamp.br) **FACULDADE DE ENGENHARIA ELÉTRICA E DE COMPUTAÇÃO - FEEC**

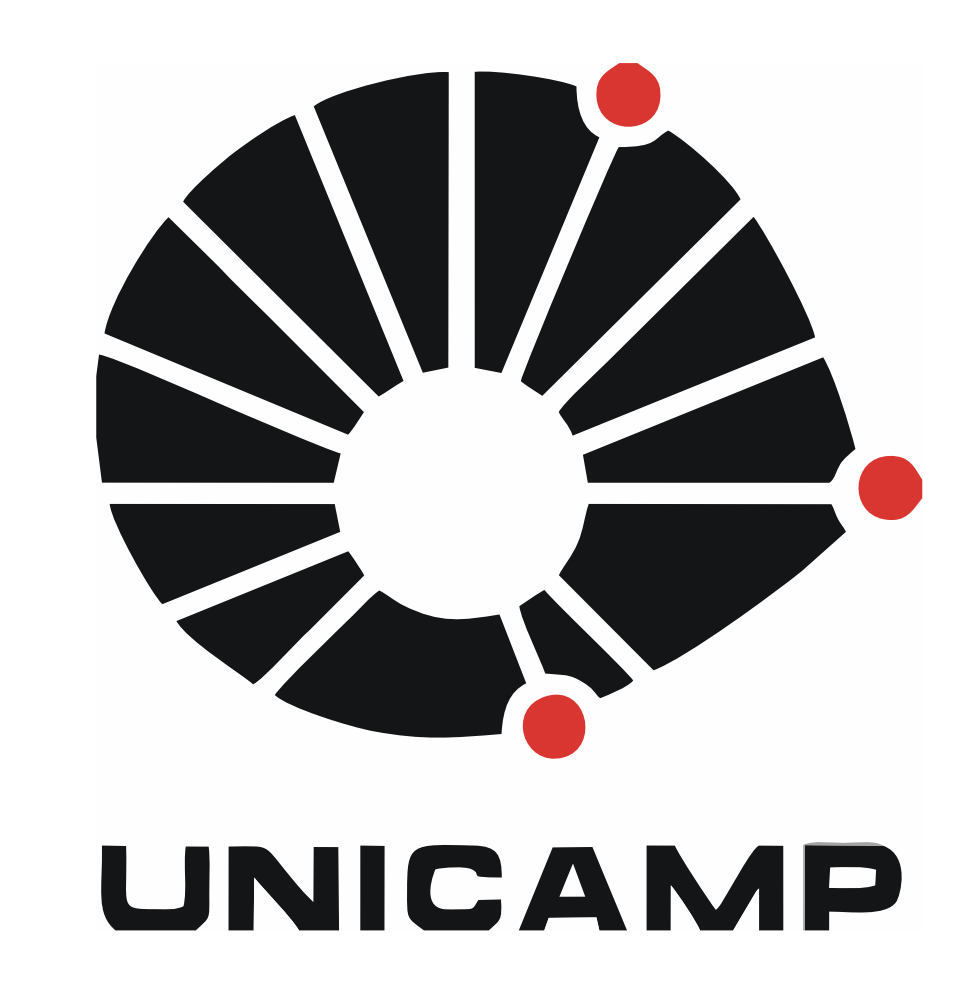

Palavras-chave: **Livros eletrônicos** - **Ferramentas de ensino** - **Ensino - aprendizagem** Programa Institucional de Bolsas de Iniciação em Desenvolvimento Tecnológico - PIBITI/CNPq

## **INTRODUÇÃO**

É notório que os alunos de ensino superior vêm perdendo interesse pela sala de aula e pelos métodos de ensino nela praticados. Acreditamos que parte desse desinteresse se deve à concorrência imposta por outros meios de aprendizagem mais sedutores que habitam o universo da Internet. Mais do que isso, acreditamos que a recuperação de tal interesse passa pela adaptação dos métodos de ensino tradicionais da academia ao dinamismo e interatividade inspirados pela Internet. Nesse contexto, este projeto visou contribuir para o avanço dos livros eletrônicos como ferramenta de suporte ao aprendizado interativo. Mais especificamente, visou desenvolver novos módulos funcionais que enriqueçam a interatividade da plataforma de livros eletrônicos iBooks, da Apple.

#### **METODOLOGIA**

Tratando-se de um projeto extenso, organizamos o trabalho em 4 partes, fundamentais para a obtenção de um resutado final satisfatório:

**1.**Pesquisa e aprendizado: estudo da linguagem HTML5 e afins; **2.** Testes e simulações: aplicações preliminares do conhecimento adquirido; **3.**Desenvolvimento direcionado: desenvolvimento dos módulos propriamente ditos;

**4.** Trabalho junto a professor: aplicação dos módulos desenvolvidos na elaboração de material didático para um curso concreto.

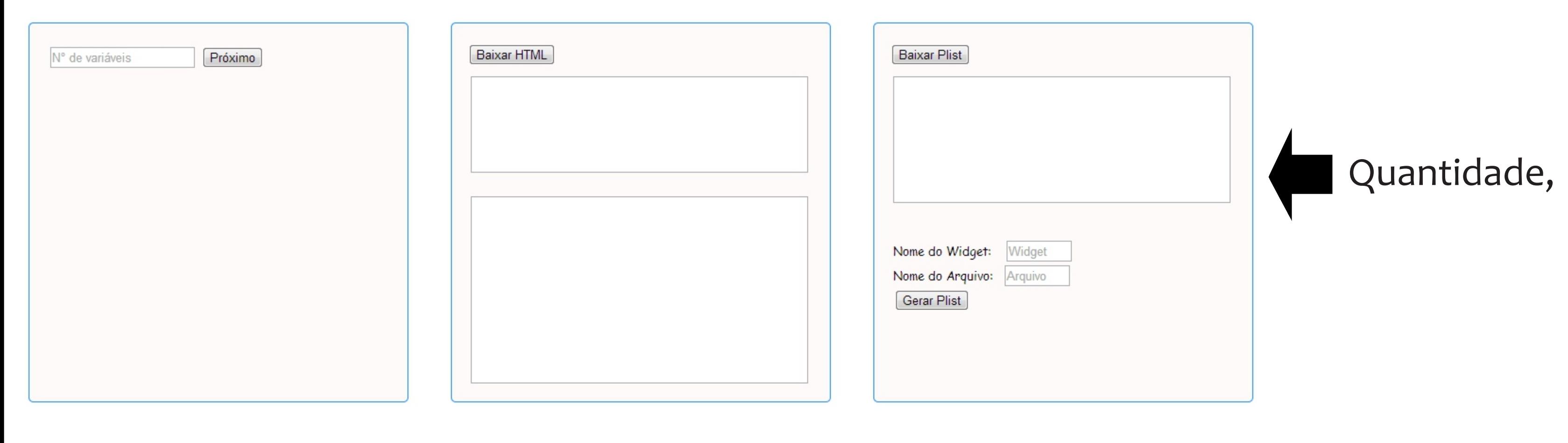

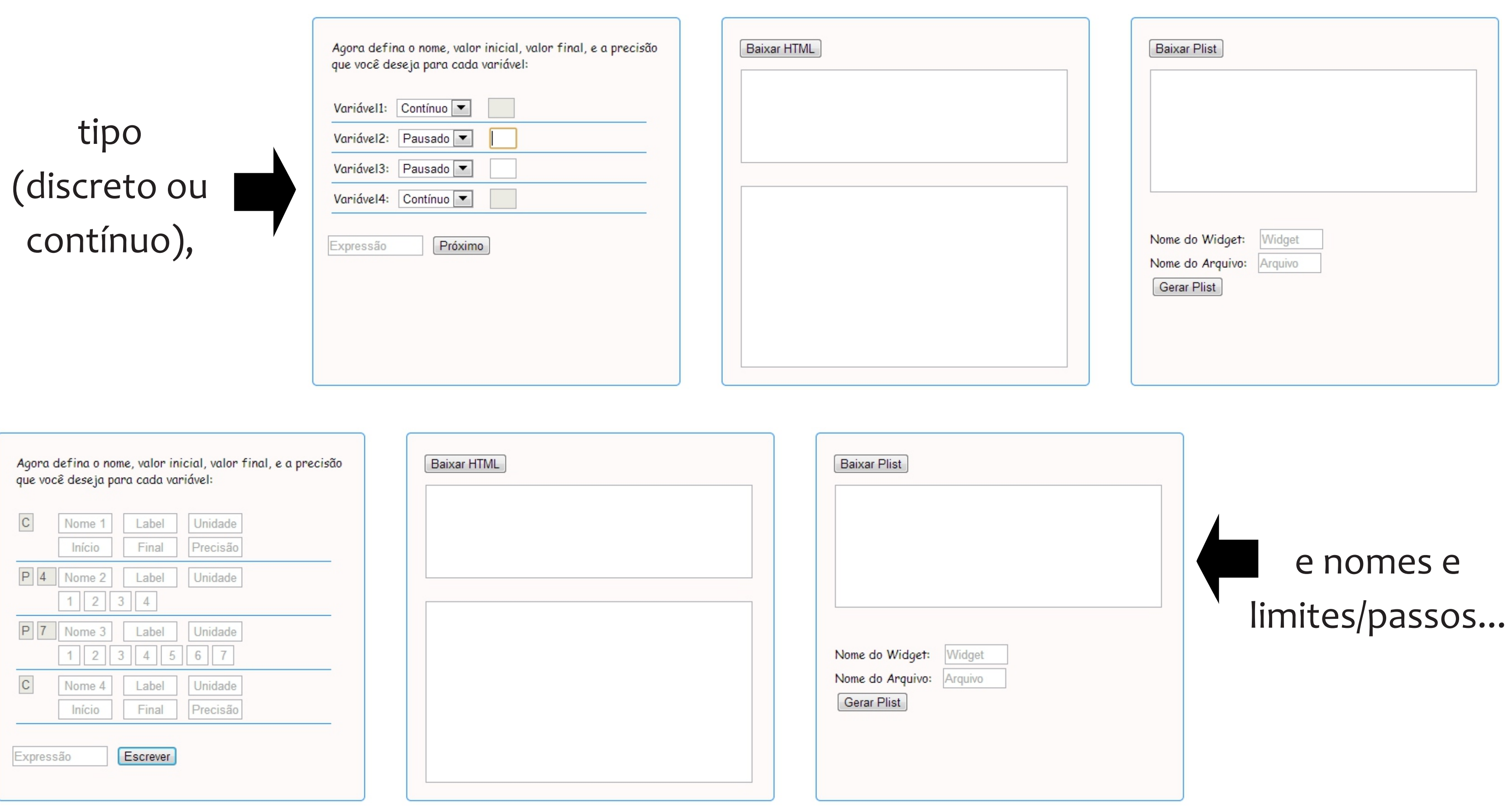

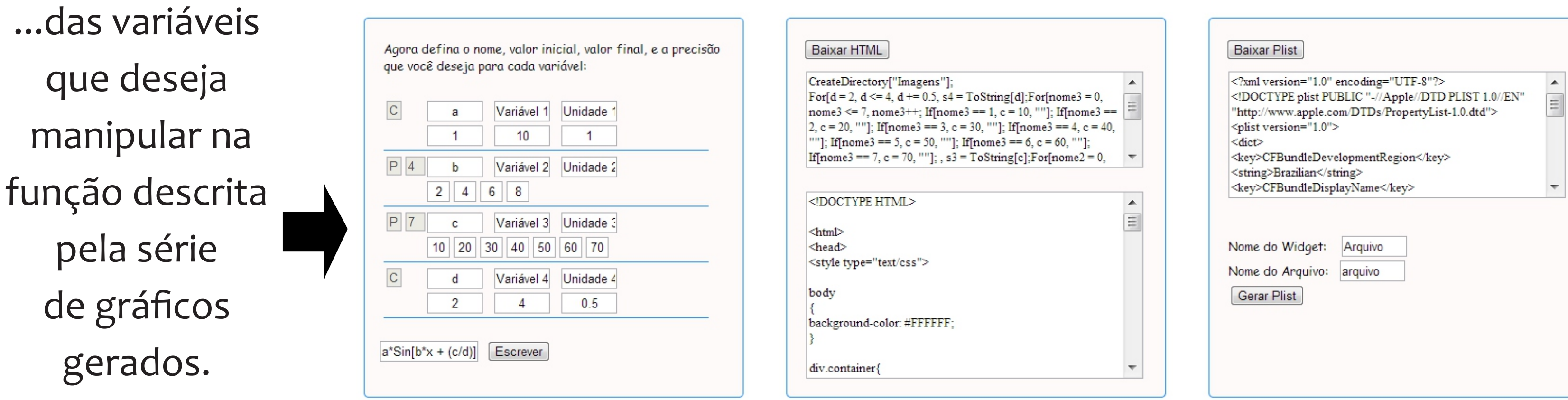

. . . . . . . . . . . . . . . . . . .

Como saída, o usuário obtém um código executável para o Mathematica, um arquivo com extensão .html (que efetivamente possibilita a interação do usuário com o ambiente de manipulação) e outro com as propriedades exigidas para identificação e configuração do aplicativo no tablet, nomeado Info.plist. Unindo as imagens geradas pelo código e os arquivos descritos acima, o usuário pode finalmente emular no ibooks as funcionalidades desejadas, como ilustrado abaixo:

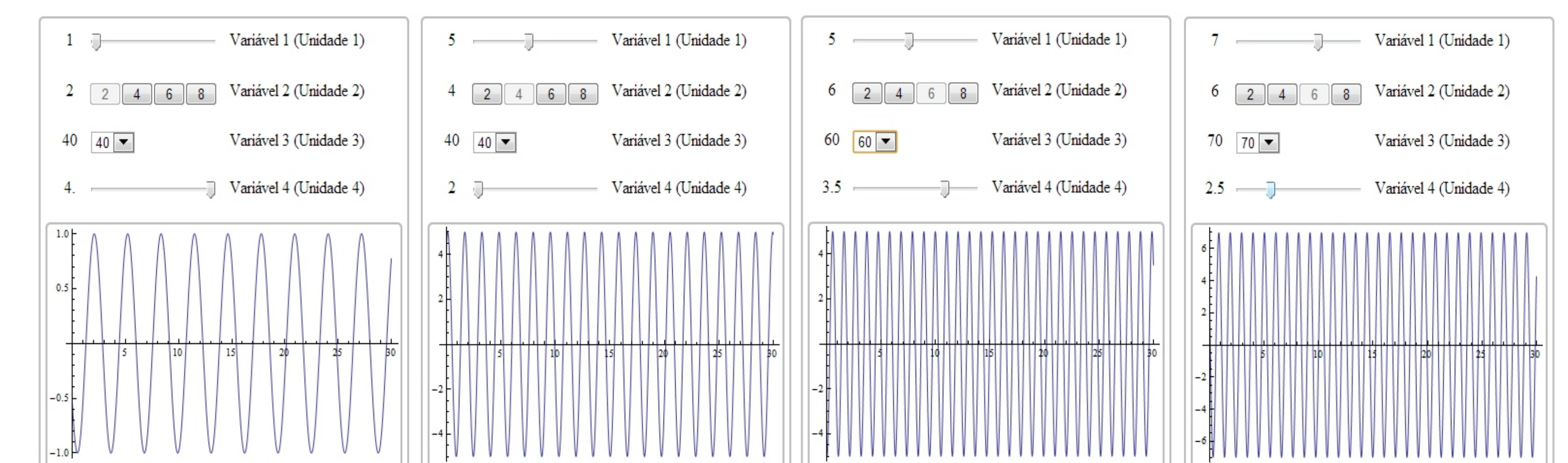

À medida que se variam os parâmetros, consegue-se avaliar a função para todas as possibilidades cobertas pelos valores informados pelo usuário.

### **CONCLUSÃO**

A ferramenta iBooks, da Apple, nos abre uma gama imensurável de possibilidades para tornarmos a missão do aprendizado não apenas mais prazerosa, mas também mais completa. Com o advento dessa ferramenta, o dinamismo e a interatividade propostos para os autores de livros dos mais diversos assuntos e conteúdos receberam um forte aliado, e os usuários finais ganharam um ambiente de extrema praticidade para adquirirem informação. Neste trabalho, pudemos compreender de forma básica o funcionamento da ferramenta iBooks, o que nos permite ambicionar projetos maiores e mais complexos para um futuro próximo. Além disso, criamos um ambiente que automatiza o processo de geração de módulos funcionais para tratamento e manipulação de expressões analíticas, integrado à tecnologia do software Mathematica.

#### **AGRADECIMENTOS**

Ao CNPq, pela concessão da bolsa PIBITI.

# **REFERÊNCIAS BIBLIOGRÁFICAS**

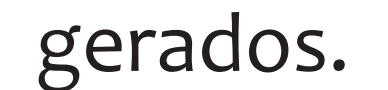

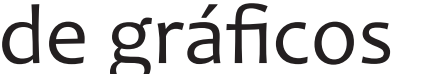

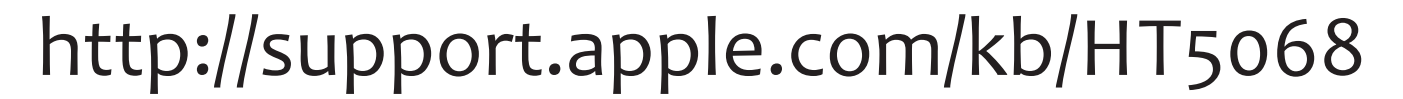

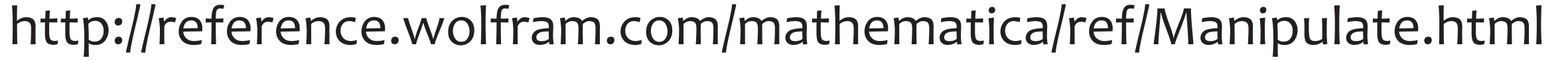

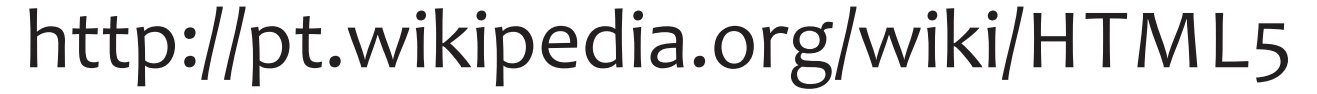